Маликова Н.В., Маликов С.В. Использование информационных технологий студентами технического ВУЗа электроэнергетических специальностей. // Проблемы информатики в образовании, управлении, экономике и технике: Сб. статей VIII Всерос. научно-техн. конф. – Пенза: ПДЗ, 2008. – С. 185-188.

## **ИСПОЛЬЗОВАНИЕ ИНФОРМАЦИОННЫХ ТЕХНОЛОГИЙ СТУДЕНТАМИ ТЕХНИЧЕСКОГО ВУЗА ЭЛЕКТРОЭНЕРГЕТИЧЕСКИХ СПЕЦИАЛЬНОСТЕЙ**

Н.В. Маликова, С.В. Маликов

Международный институт компьютерных технологий (Липецкий филиал), г. Липецк

В последнее десятилетие наблюдается устойчивая тенденция к интенсификации промышленного производства, внедрению новых технологий, включая нанотехнологии. Перед учебными заведениями ставится задача по подготовке специалистов, способных быстро адаптироваться в современном быстроменяющемся информационном обществе. Студенты, приобретая начальные навыки в использовании информационных технологий, впоследствии легче переходят к более сложным прикладным программам. В процессе обучения студентов электроэнергетических специальностей обычно основное внимание уделяется изучению предметов узкой специализации. Для более глубокого изучения предметов узкой специализации с меньшими затратами времени необходимо более углубленно изучать возможности стандартных прикладных программ. Пакет прикладных программ MS Office, который достаточно прост в использовании и легок в освоении, позволяет студентам без особых усилий оформлять и рассчитывать типовые расчетно-графические задания, выполнять лабораторные работы, как виртуальные, так и реальные, такие, как: «Расчет силового трансформатора», «Расчет усилительного каскада», «Анализ сложных электрических цепей постоянного и переменного тока» и другие. Для выполнения расчетной части этих работ и их оформления особенно широко используются такие программы пакета, как MS Word, MS Excel и MS Visio. Эти программы позволяют не только оформлять документы различной степени сложности, но и строить диаграммы, производить расчеты от простых до сложных с использованием логических выражений, а также для создания рисунков схем, используемых в работах. Для создания чертежей схем студентам рекомендовано использование такой программы пакета MS Office, как MS Visio, которая по сравнению с MS Word заметно облегчает и ускоряет процесс создания современной деловой графики, производственных диаграмм, чертежей и рисунков. Программа MS Visio делает этот процесс простым и интересным занятием. После освоения интерфейса программы, который осваивается достаточно быстро, студенты начинают пользоваться ее расширенными средствами, узнавая о новых возможностях программы. Visio полезна как для начинающих пользователей, так и для тех, кто уже имеет некоторый опыт в данной области.

Надо заметить, что при выполнении студентами работ с использованием Visio они испытывают гораздо больший интерес, чем при создании таких же рисунков в Word. При выполнении различных работ студентам предлагается создание рисунков схем от простых до более сложных.

И если простые схемы можно начертить, используя как средства MS Word, так и средства MS Visio, то схему, предложенную ниже (рисунок), разумнее создавать, используя MS Visio.

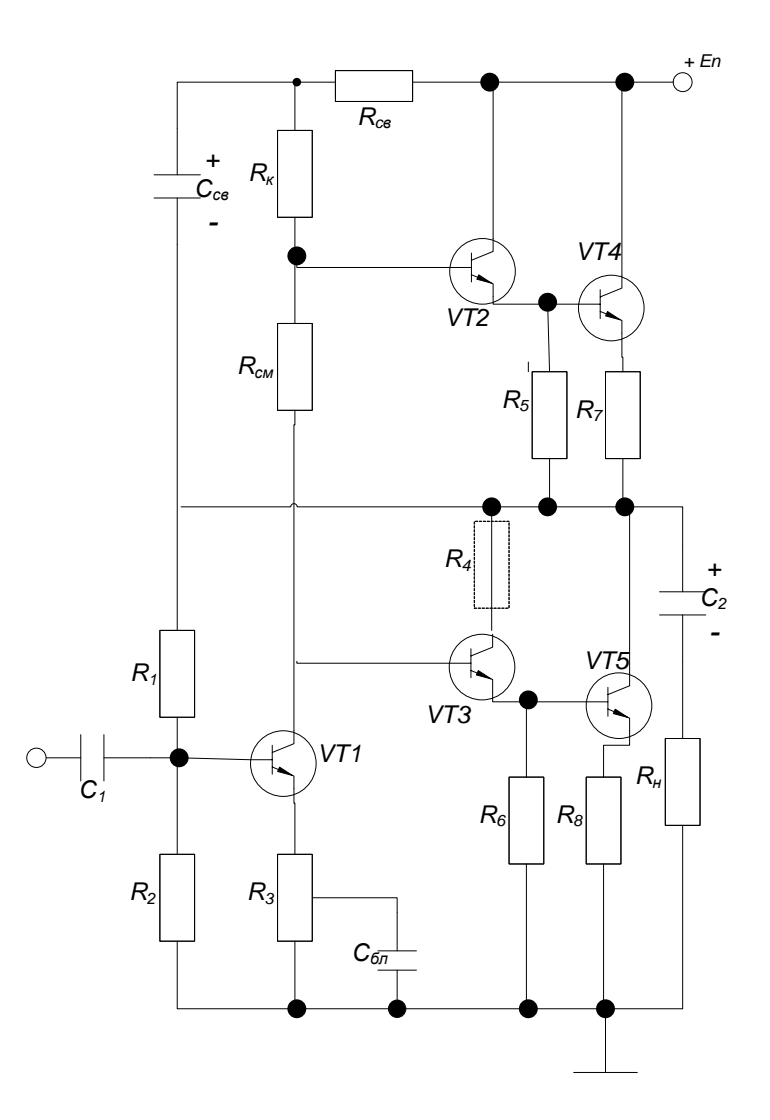

Студенты приобретают практические навыки не только по расчету схем в Excel, но и в грамотном оформлении технической документации с использованием информационных технологий.

В процессе освоения различных программ у студента развивается интерес к способам решения задачи: выбор более рационального, комбинирование различных способов, что требует высоких интеллектуальных умений, навыков работы с информационными технологиями; формируются устойчивые навыки как моделирования электрических схем любого уровня сложности, так и обращения с компьютером, которые будут полезны в будущем как в учебной, так и профессиональной деятельности.